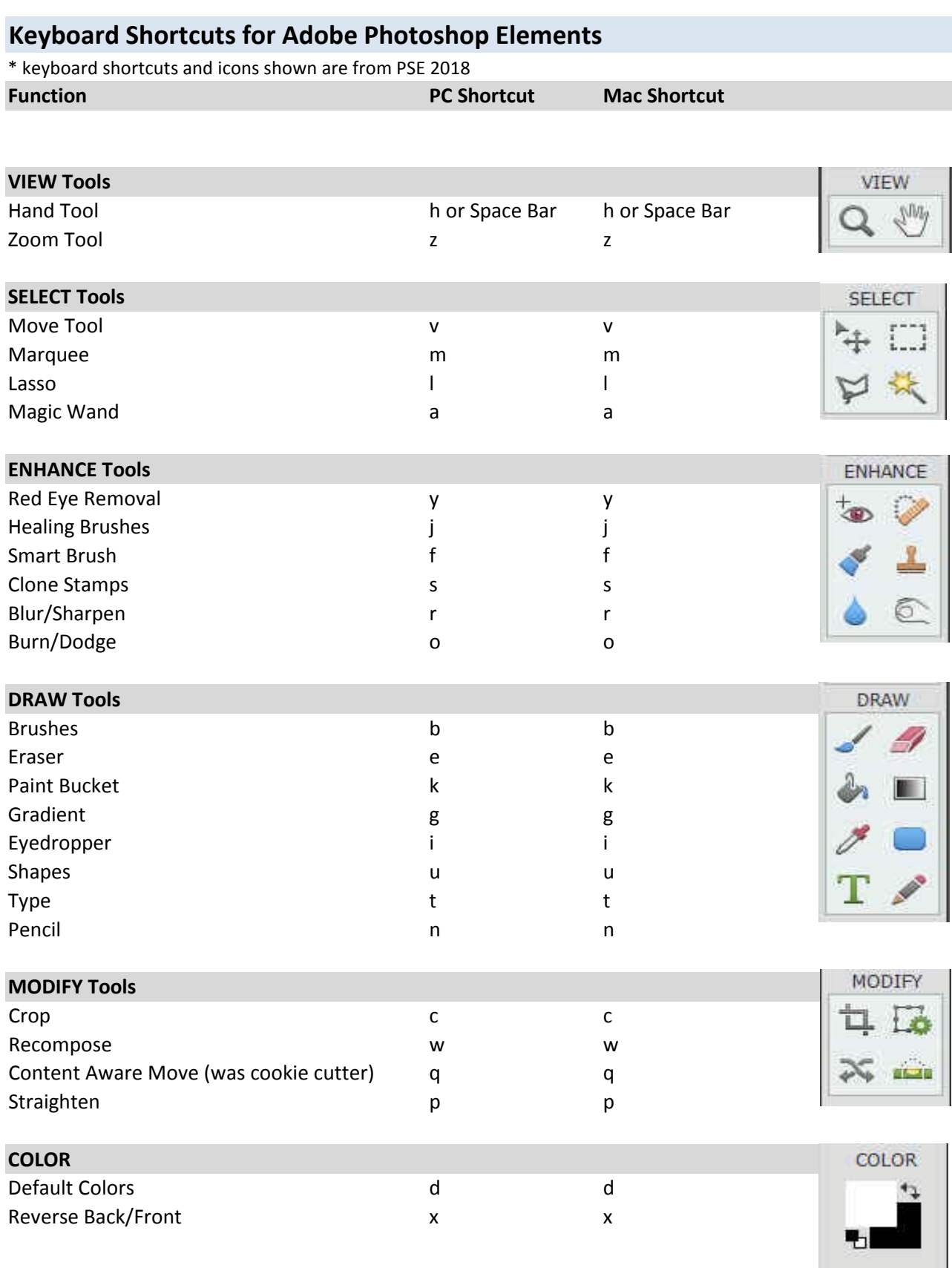

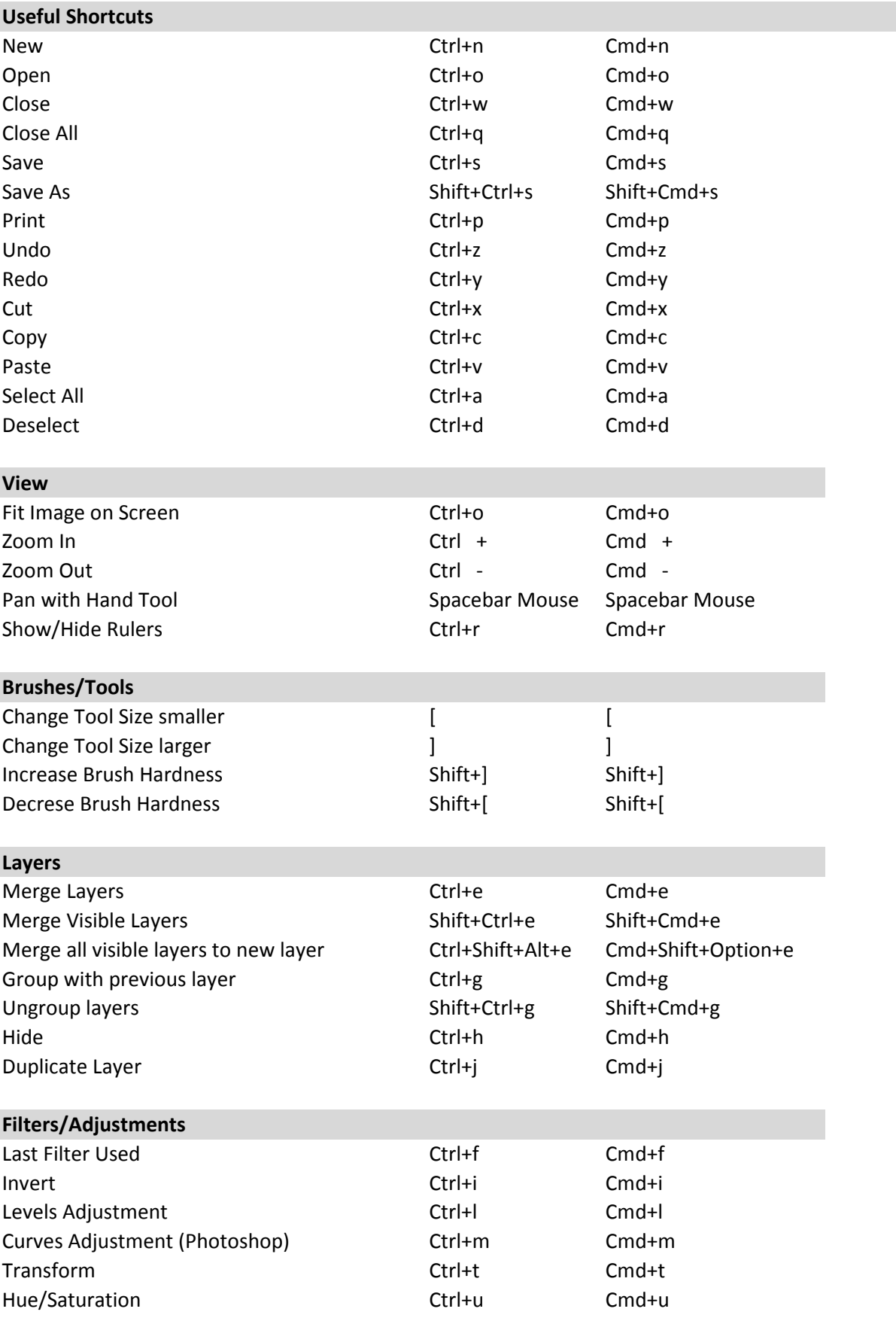

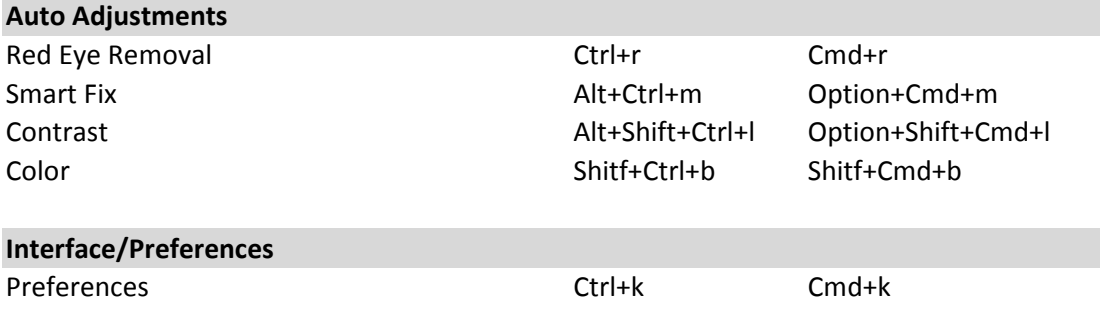

Presented by www.howtogurus.com